# **HIN CLIENT**

# **WT-500**

## **ICA/RDP/5250**

La soluzione Low Entry CompuMaster per la connessione ai Sistemi IBM ed ai Server Microsoft.

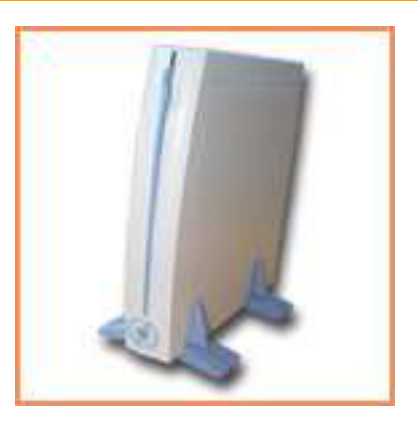

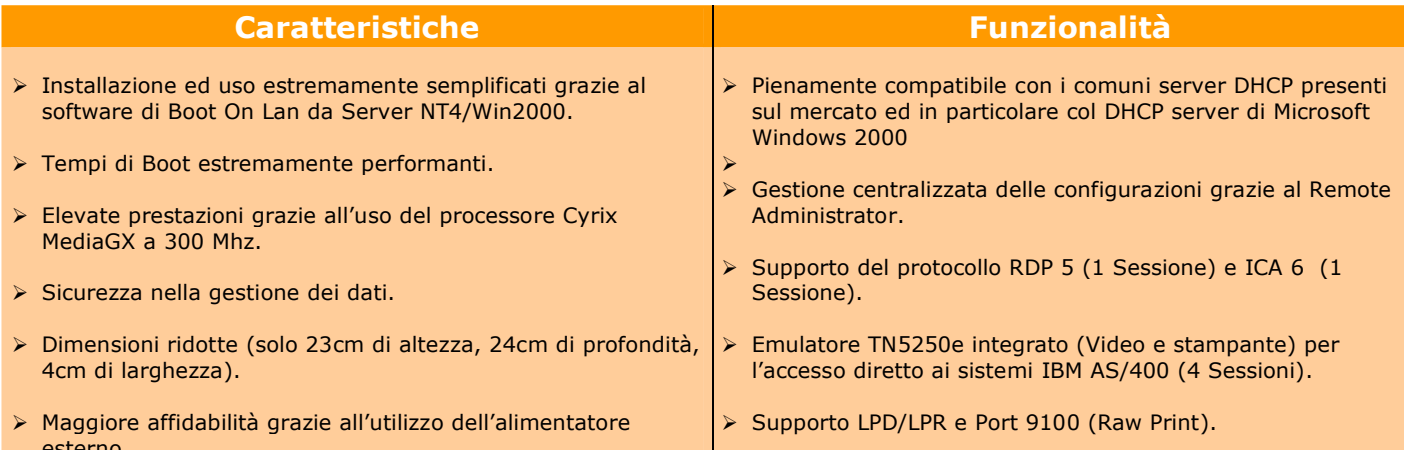

WT-500 è la soluzione Low Entry che CompuMaster propone a tutte le aziende che vogliono accedere alla filosofia Server Based Computing ed ai sistemi IBM AS/400 nella maniera più veloce, economica ed efficiente attraverso una gestione centralizzata non solo delle configurazioni, ma anche del Firmware stesso dei Client.

L'estrema semplicità della soluzione WT-500 consta nell'assoluta immediatezza d'uso dei Client che, all'accensione, "ricevono" Firmware e configurazione direttamente dal Server nella maniera più veloce ed efficiente, e dalla gestione centralizzata, da parte dell'amministratore, delle unità installate.

Il software di gestione remota Network Manager infatti, appositamente sviluppato da CompuMaster per riconoscere ed amministrare tutti i dispositivi CompuMaster installati nella rete aziendale, diviene ancor più efficacemente lo strumento per monitorare il server di Boot e per gestire completamente tutti i terminali installati in azienda.

Con Network Manager, l'amministratore è in grado di creare un profilo di default per i nuovi WT500 che dovessero collegarsi alla rete e di personalizzare con pochi click tutti i dispositivi installati

Il Software di Boot On Lan, facilmente e velocemente installabile su un qualsiasi server WinNT4.0 SP6 o Win2000, è pienamente compatibile con i comuni server DHCP presenti sul mercato ed in particolare col DHCP server di Microsoft Windows 2000 (in modalità "Full DHCP") per la gestione delle prenotazioni degli indirizzi IP dei vari Client.

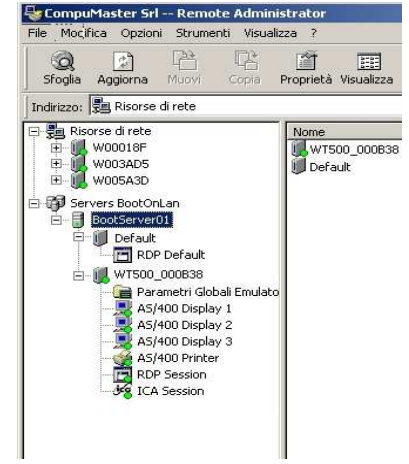

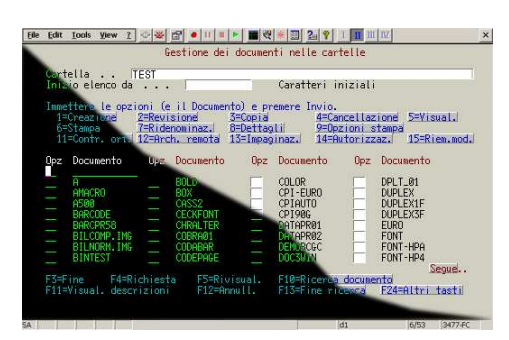

Grazie al supporto dei protocolli RDP di Microsoft ed ICA di Citrix, è possibile accedere sia a Windows NT Server (ver. 4.0 Terminal Server Edition o Windows 2000) che a Winframe/MetaFrame di Citrix.

L'accesso diretto ai Sistemi IBM AS/400 è garantito dall'emulatore TelNet 5250e integrato che permette un veloce, semplice ed affidabile collegamento. L'emulatore TN5250e offre all'operatore un'interfaccia grafica ricca di funzioni ma semplice nell'utilizzo, rendendo meno problematica la migrazione da terminale Twinax a terminale Windows.

Per quanto riguarda la visualizzazione è possibile scegliere tra 2 diverse modalità di visualizzazione; modalità Standard (classica schermata verde su sfondo nero) e modalità avanzata (visualizzazione di tipo grafico).

Il supporto integrato delle sessioni stampanti di tipo TN5250e (la stampante è riconosciuta da AS/400 come Dispositivo e non come coda remota) facilita il collegamento delle stampanti PC senza creare problemi di gestione tipici dei collegamenti delle stesse stampanti ad AS/400 con Print Server TCP/IP standard.

## **WT-500**

#### **Sistema Operativo Client**

> CompuMaster Linux Kernel 2.4.18

#### **Protocolli supportati**

- > RDP 5 (Remote Desktop Protocol)
- > ICA 6(Independent Computing Architecture)
- > TelNet TN5250e
- > LPD/LPR, Port9100 (Raw Print)
- > TCP/IP, DNS, DHCP, FTP

#### **Sistemi Operativi Server**

- > Microsoft Windows 2000 Server, NT/4 TSE
- > Citrix MetaFrame, WinFrame
- > OS/400 V3R1 o superiore con supporto TelNet TN5250e
- > Server Unix, AIX, Linux

#### **Specifiche Tecniche**

- > Processore: Cyrix GXLV 300 Mhz
- Memoria: 128Mb RAM  $\Delta$
- $\overline{\mathbf{y}}$ Monitor: VGA/SVGA
- $\blacktriangleright$ Video: risoluzione fino a 1024 x 768
- > Colori: 256 o 65,536 (ICA6)
- Wake on LAN  $\Delta$
- > LAN: Ethernet 10/100 base T
- > Tastiera: PS/2 (mini-Din 6F)
- Mouse: PS/2 (mini-Din 6F)  $\overline{a}$
- Seriali: 2 Porte Seriali RS-232  $\blacktriangleright$
- > USB: 2 Porte USB
- > Parallela: 1 Porta Parallela Bidirezionale (DB-25 pin)
- > Ingresso/Uscita Audio: 1/8" mini 16 bit Stereo

#### **Network Manager**

- > Applicativo 32-bit per S.O. Microsoft Windows '95/98/NT/ME/XP/2000.
- > Ricerca automatica dei server di Boot Compumaster e di tutti i dispositivi WT500 ad essi collegati.
- Ricerca automatica di tutti i dispositivi CompuMaster collegati in  $\blacktriangleright$ rete.
- Permette la creazione di Gruppi e sottogruppi di dispositivi  $\blacktriangleright$ CompuMaster.
- Monitoraggio e gestione di tutti i dispositivi CompuMaster.  $\blacktriangleright$
- $\triangleright$ Importazione e salvataggio configurazione del Terminale.
- > Permette la configurazione Off-Line dei Terminali WT.
- > Permette l'aggiornamento della configurazione dei Terminali WT.
- $\blacktriangleright$ Permette la modifica della configurazione dei Terminali WT ed il successivo aggiornamento On-Line.
- > Permette la creazione di profili Terminale standard.

#### **TN5250e Emulatore Video**

- > Supporto della definizione del "Nome dell'Unità"
- > Emulazioni Video supportate: 5251, 5291, 3196, 3180-2,<br>3477-FG, 3477-FC, 3278, 3279
- > Supporto della funzione di collegamento automatico criptata
- > Supporto dei protocolli di sicurezza SSL1, SSL2, PCT1
- Possibilità di attivare il modo visualizzazione Standard ed Avanzata
- Possibilità di rappresentare la barra di stato in modo grafico od in modo carattere.
- Supporto del simbolo Euro
- > Supporto Righello (Riga di Riferimento)
- > Include funzioni di "Hotspot", "Macro" e "Tastierino" Include funzioni per l'editing dei profili tastiera e degli attributi video
- Include funzioni di "Copia ed Incolla" e "Record/Playback" avanzate.

#### **TN5250e Emulatore Stampante**

- > Emulazione Stampante supportata: 3812
- Supporto della definizione del "Nome dell'Unità"
- $\blacktriangleright$ Supporto per la gestione del modulo continuo, cassetti di stampa, buste, inserimento foglio manuale, fronte/retro, orientamento automatico della pagina programmabile e funzione di riduzione automatica (C.O.R.).<br>► Supporta funzioni di controllo e "override" di CPI, LPI
- nonché impostazioni di qualità LQ e NLQ.
- > Supporta modalità di stampa con Pass-Through-Driver (PTD modo testo). In questa modalità è possibile scegliere la propria stampante tra una lista di stampanti già preconfigurate: è possibile inoltre personalizzare o creare nuovi Driver Stampante.
- > Supporta la funzione Hex-Pass-Through (HPT); è possibile personalizzare i caratteri di apertura e chiusura delle sequenze di Escape. E' possibile inoltre gestire i caratteri non stampabili, convertendoli in spazi o in "null".
- Supporto del simbolo Euro

#### **Alimentazione**

> Alimentatore esterno 100/240 Vac, 50/60 Hz, 5Vdc **Dimensioni** 

- > Altezza: 23 cm, Larghezza: 4 cm, Profondità: 24 cm. **Certificazioni**
- > CE-EN 55022 EN 50082-1, FCC Classe B

**Garanzia** 

 $\geq 1$  anno franco fabbrica

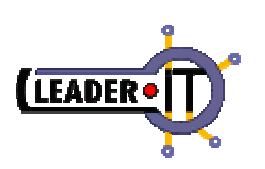

### Leader.IT Polo Tecnologico

(European Business Innovation Center) Via Salteri, 38 38100 Trento Tel 0461 820605 e-mail: info@leader.it

### CompuMaster

integrated solutions provider

CompuMaster S.r.l. Via Zambra, 4 38100 Trento - Italy Tel: 0461 420517 Web: www.compumaster.it e-mail: info@compumaster.it

I nomi e/o marchi, contenuti in questo documento, appartengono ai rispettivi proprietari. Le informazioni contenute in questo documento sono soggette a modifiche senza preavviso.

#### **Riferimenti**

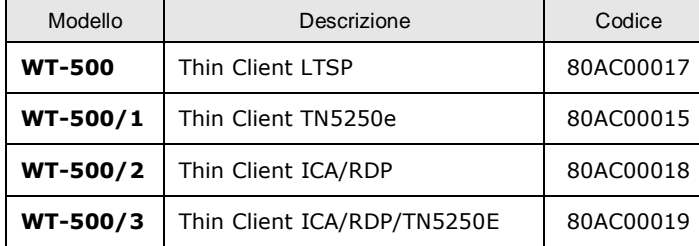

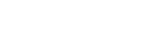

## ICA. RDP. 5250